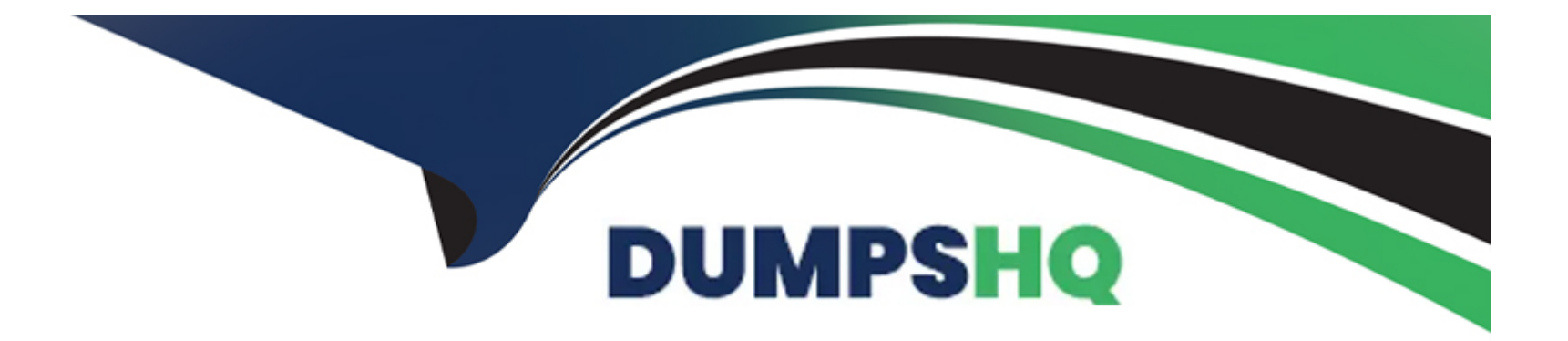

# **Free Questions for Professional-Cloud-Network-Engineer by dumpshq**

# **Shared by Schmidt on 06-06-2022**

**For More Free Questions and Preparation Resources**

**Check the Links on Last Page**

# **Question 1**

#### **Question Type: MultipleChoice**

You are deploying a global external TCP load balancing solution and want to preserve the source IP address of the original layer 3 payload.

Which type of load balancer should you use?

#### **Options:**

- **A-** HTTP(S) load balancer
- **B-** Network load balancer
- **C-** Internal load balancer
- **D-** TCP/SSL proxy load balancer

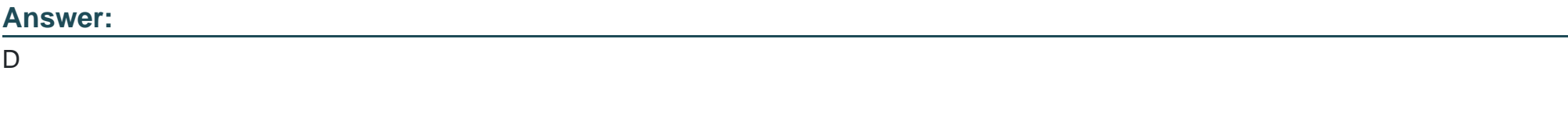

#### **Explanation:**

[By default TCP/SSL proxy load balancer original client IP address and port information is not preserved, but it can be preserved using](https://cloud.google.com/load-balancing/docs/tcp) [the PROXY protocol: https://cloud.google.com/load-balancing/docs/tcp#target-proxies](https://cloud.google.com/load-balancing/docs/tcp)

<https://medium.com/google-cloud/preserving-client-ips-through-google-clouds-global-tcp-and-ssl-proxy-load-balancers-3697d76feeb1>

### Question 2

#### Question Type: MultipleChoice

You need to create a new VPC network that allows instances to have IP addresses in both the 10.1.1.0/24 network and the 172.16.45.0/24 network.

What should you do?

#### Options:

- A- Configure global load balancing to point 172.16.45.0/24 to the correct instance.
- B- Create unique DNS records for each service that sends traffic to the desired IP address.
- C- Configure an alias-IP range of 172.16.45.0/24 on the virtual instances within the VPC subnet of 10.1.1.0/24.
- D- Use VPC peering to allow traffic to route between the 10.1.0.0/24 network and the 172.16.45.0/24 network.

 $\overline{C}$ 

## **Question 3**

#### **Question Type: MultipleChoice**

After a network change window one of your company's applications stops working. The application uses an on-premises database server that no longer receives any traffic from the application. The database server IP address is 10.2.1.25. You examine the change request, and the only change is that 3 additional VPC subnets were created. The new VPC subnets created are 10.1.0.0/16, 10.2.0.0/16, and 10.3.1.0/24/ The on-premises router is advertising 10.0.0.0/8.

What is the most likely cause of this problem?

#### **Options:**

- **A-** The less specific VPC subnet route is taking priority.
- **B** The more specific VPC subnet route is taking priority.
- **C-** The on-premises router is not advertising a route for the database server.
- **D-** A cloud firewall rule that blocks traffic to the on-premises database server was created during the change.

B

# **Question 4**

#### **Question Type: MultipleChoice**

You have enabled HTTP(S) load balancing for your application, and your application developers have reported that HTTP(S) requests are not being distributed correctly to your Compute Engine Virtual Machine instances. You want to find data about how the request are being distributed.

Which two methods can accomplish this? (Choose two.)

#### **Options:**

**A-** On the Load Balancer details page of the GCP Console, click on the Monitoring tab, select your backend service, and look at the graphs.

- **B-** In Stackdriver Error Reporting, look for any unacknowledged errors for the Cloud Load Balancers service.
- **C-** In Stackdriver Monitoring, select Resources > Metrics Explorer and search for https/request\_bytes\_count metric.
- **D-** In Stackdriver Monitoring, select Resources > Google Cloud Load Balancers and review the Key Metrics graphs in the dashboard.

**E-** In Stackdriver Monitoring, create a new dashboard and track the https/backend\_request\_count metric for the load balancer.

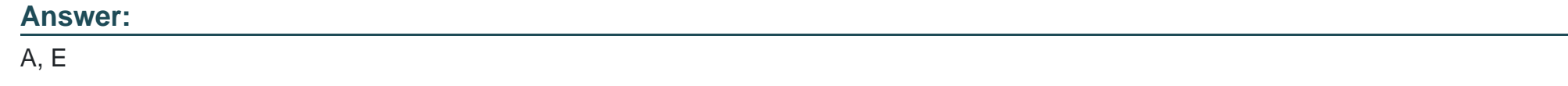

# **Question 5**

#### **Question Type: MultipleChoice**

You want to implement an IPSec tunnel between your on-premises network and a VPC via Cloud VPN. You need to restrict reachability over the tunnel to specific local subnets, and you do not have a device capable of speaking Border Gateway Protocol (BGP).

Which routing option should you choose?

#### **Options:**

- **A-** Dynamic routing using Cloud Router
- **B-** Route-based routing using default traffic selectors
- **C-** Policy-based routing using a custom local traffic selector
- **D-** Policy-based routing using the default local traffic selector

 $\overline{C}$ 

# **Question 6**

#### **Question Type: MultipleChoice**

You are in the early stages of planning a migration to GCP. You want to test the functionality of your hybrid cloud design before you start to implement it in production. The design includes services running on a Compute Engine Virtual Machine instance that need to communicate to on-premises servers using private IP addresses. The on-premises servers have connectivity to the internet, but you have not yet established any Cloud Interconnect connections. You want to choose the lowest cost method of enabling connectivity between your instance and on-premises servers and complete the test in 24 hours.

Which connectivity method should you choose?

#### **Options:**

#### **A-** Cloud VPN

- **B-** 50-Mbps Partner VLAN attachment
- **C-** Dedicated Interconnect with a single VLAN attachment

### **Answer:**  A

# **Question 7**

**Question Type: MultipleChoice**

You are creating an instance group and need to create a new health check for HTTP(s) load balancing.

Which two methods can you use to accomplish this? (Choose two.)

#### **Options:**

**A-** Create a new health check using the gcloud command line tool.

**B**- Create a new health check using the VPC Network section in the GCP Console.

**C-** Create a new health check, or select an existing one, when you complete the load balancer's backend configuration in the GCP Console.

- D- Create a new legacy health check using the gcloud command line tool.
- E- Create a new legacy health check using the Health checks section in the GCP Console.

#### Answer:

A, C

Explanation:

[https://cloud.google.com/load-balancing/docs/health-checks#creating\\_and\\_modifying\\_health\\_checks](https://cloud.google.com/load-balancing/docs/health-checks)

To Get Premium Files for Professional-Cloud-Network-Engineer Visit

[https://www.p2pexams.com/products/professional-cloud-network-engine](https://www.p2pexams.com/products/Professional-Cloud-Network-Engineer)er

For More Free Questions Visit

[https://www.p2pexams.com/google/pdf/professional-cloud-network-engine](https://www.p2pexams.com/google/pdf/professional-cloud-network-engineer)er